### **INFORMATOR DLA NAUCZYCIELA**

Wirtualne Muzea województwo mazowieckie

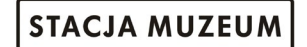

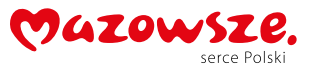

# STACJA MUZEUM MASZYNY TOROWE

ul. Towarowa 3 00-811 Warszawa

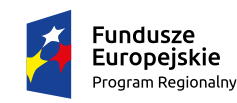

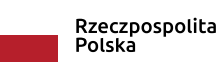

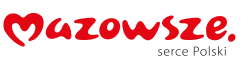

Unia Europejska Europejski Fundusz<br>Rozwoju Regionalnego

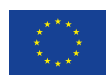

Sfinansowano w ramach reakcji Unii na pandemię COVID-19

# HISTORIA

**Polskie Koleje Państwowe S.A. wraz z Urzędem Marszałkowskim Województwa Mazowieckiego, mając na uwadze ochronę dziedzictwa kolejowego w Polsce, zadecydowały o konieczności powołania nowej instytucji kultury, pod nazwą Stacja Muzeum, która jest spadkobiercą ideowym i merytorycznym Muzeum Kolejnictwa w Warszawie. Placówka ta posiadała w swoich zbiorach wiele drogocennych i unikatowych na skalę europejską eksponatów, które należycie uchronione od zniszczenia i poddane gruntownej renowacji będą stanowiły oś narracji nowej wystawy.**

Stacja Muzeum prowadzi swoją działalność w budynku nieczynnego już dworca Warszawa Główna Osobowa, położonego przy ulicy Towarowej 3 w Warszawie, do czasu wybudowania nowoczesnej siedziby dla Stacji.

Rozmowy na temat relokacji i restrukturyzacji Muzeum Kolejnictwa rozpoczęły się już kilka lat wcześniej. 15 lipca 2014 roku Województwo Mazowieckie, Miasto Stołeczne Warszawa, PKP S.A. oraz Naczelna Organizacja Techniczna zrzeszająca 37 stowarzyszeń podpisały list intencyjny określający współdziałanie w zakresie powołania nowej instytucji kultury – Centrum Komunikacji i Techniki. w toku dalszych prac okazało się, że projekt ograniczył się jedynie do części dotyczącej dziedzictwa kolejowego i dlatego zmniejszyła się liczba partnerów. w dniu 21 października 2014 roku podpisana została pomiędzy PKP S.A. a Województwem Mazowieckim warunkowa umowa określająca zasady współdziałania stron w procesie tworzenia Stacji Muzeum i od tego momentu wiadomo, że nie powstanie Centrum Komunikacji i Techniki, ale Stacja Muzeum poświęcona tematyce kolejowej. 8 maja 2015 roku pomiędzy Województwem Mazowieckim a Polskimi Kolejami Państwowymi S.A. została zawarta warunkowa umowa o utworzeniu i prowadzeniu samorządowej instytucji kultury pod nazwą "Stacja Muzeum", która zdefiniowała wszystkie obszary współpracy dwóch współorganizatorów, a w jej wyniku kilka tygodni później – 15 czerwca Sejmik Województwa Mazowieckiego podjął dwie uchwały: w sprawie likwidacji Muzeum Kolejnictwa w Warszawie oraz utworzenia i prowadzenia wspólnie z PKP S.A. samorządowej instytucji kultury – Stacji Muzeum, a także nadania jej statutu. Dnia 31 marca 2016 roku Muzeum Kolejnictwa zostało wykreślone z rejestru instytucji kultury.

W dniu 14 maja 2016 roku podczas Nocy Muzeów Stacja Muzeum została uroczyście otwarta dla zwiedzających po ponad dwumiesięcznej przerwie związanej z czynnościami likwidacyjnymi po Muzeum Kolejnictwa w Warszawie.

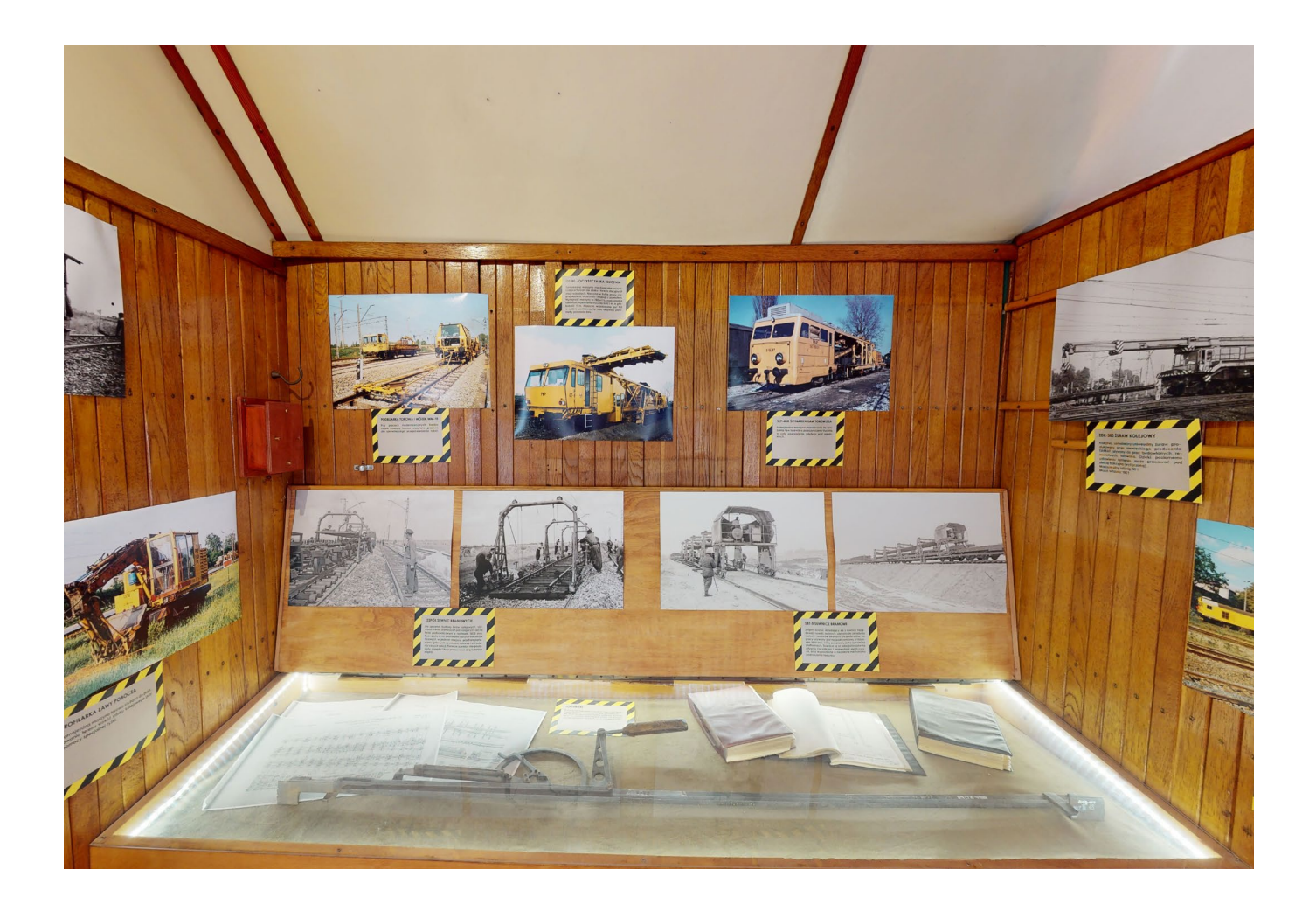

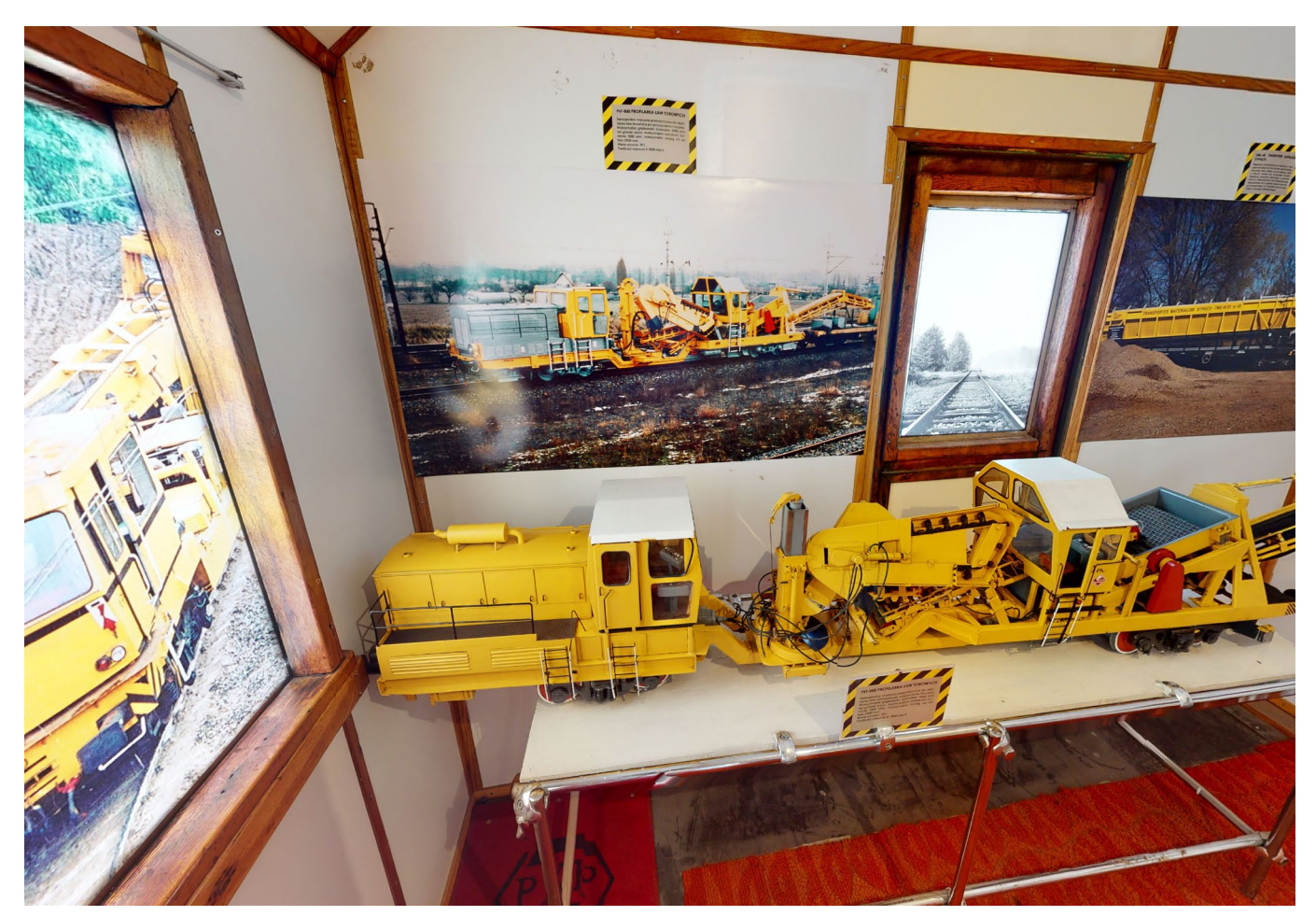

#### Uruchamianie oraz poruszanie się po wirualnym spacerze

Wirtualny spacer uruchamia się w pełnym oknie przeglądarki po uruchomieniu linku. Aby powiększyć spacer na cały ekran należy kliknąć w ikonę powiększenia **0**. Prezentację można prowadzić w sposób zautomatyzowany, uruchamiając automatyczne C przechodzenie między punktami. Przy tej opcji, należy zatrzymywać się przy kolejnych punktach wybierając przycisk pauza, D aby omówić każdy z wybranych obiektów. Wszystkie

miejsca, na których należy się zatrzymać są dodatkowo omówione w dalszej części tego opracowania. Drugim sposobem prowadzenia prezentacji jest swobodne przemieszczanie się. Przemieszczanie się po przestrzeni można realizować przy pomocy myszkI lub klawiatury. Instrukcja jest widoczna poniżej E

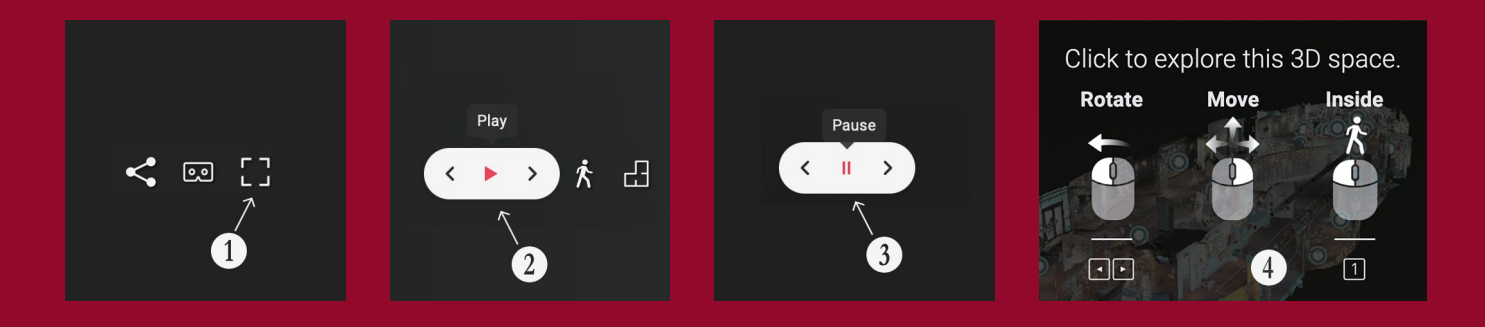

#### Wymagania techniczne

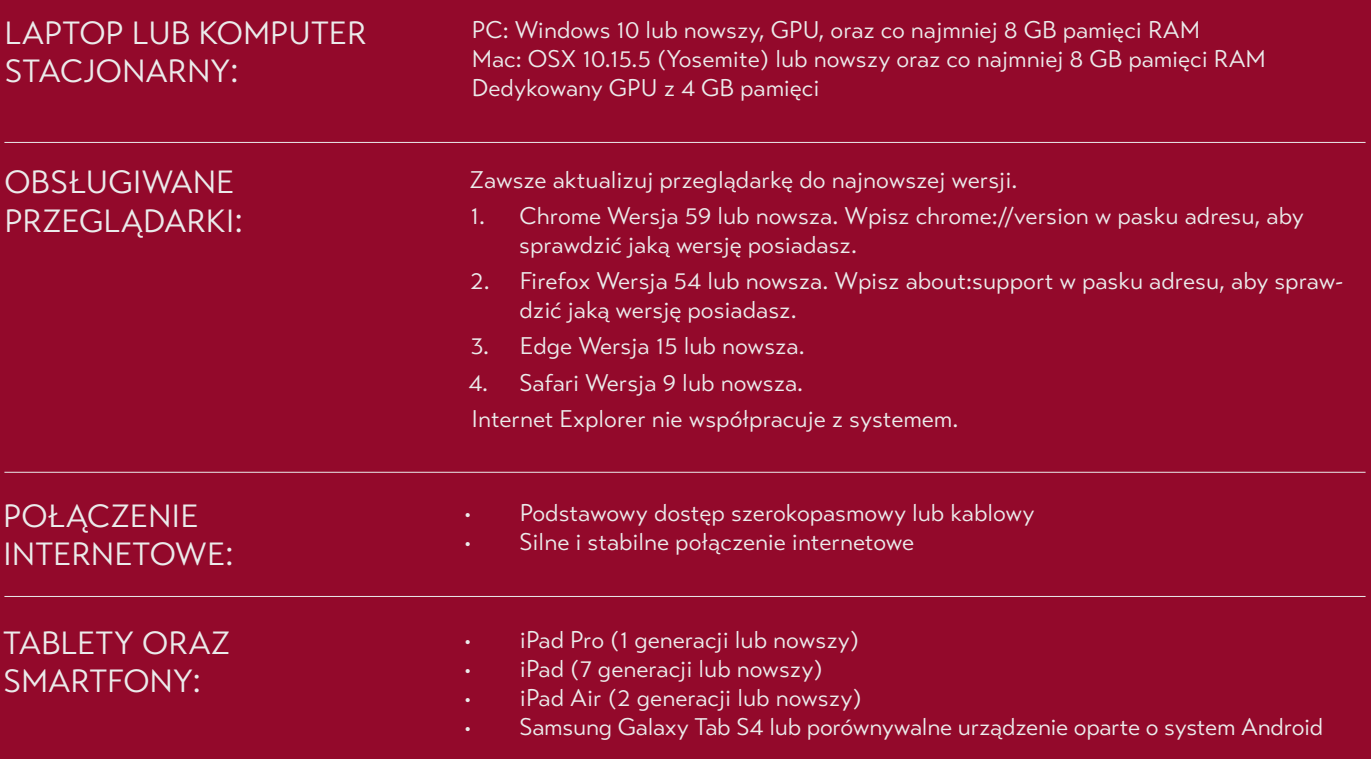

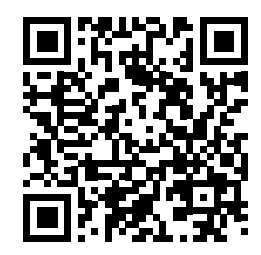

# URUCHOMIENIE SPACERU **Zeskanuj kod lub wpisz w przeglądarkę link:**

https://my.matterport.com/show/?m=UWUwyDJ6WV8

#### Widok całej trasy z zaznaczonymi punktami do omówienia

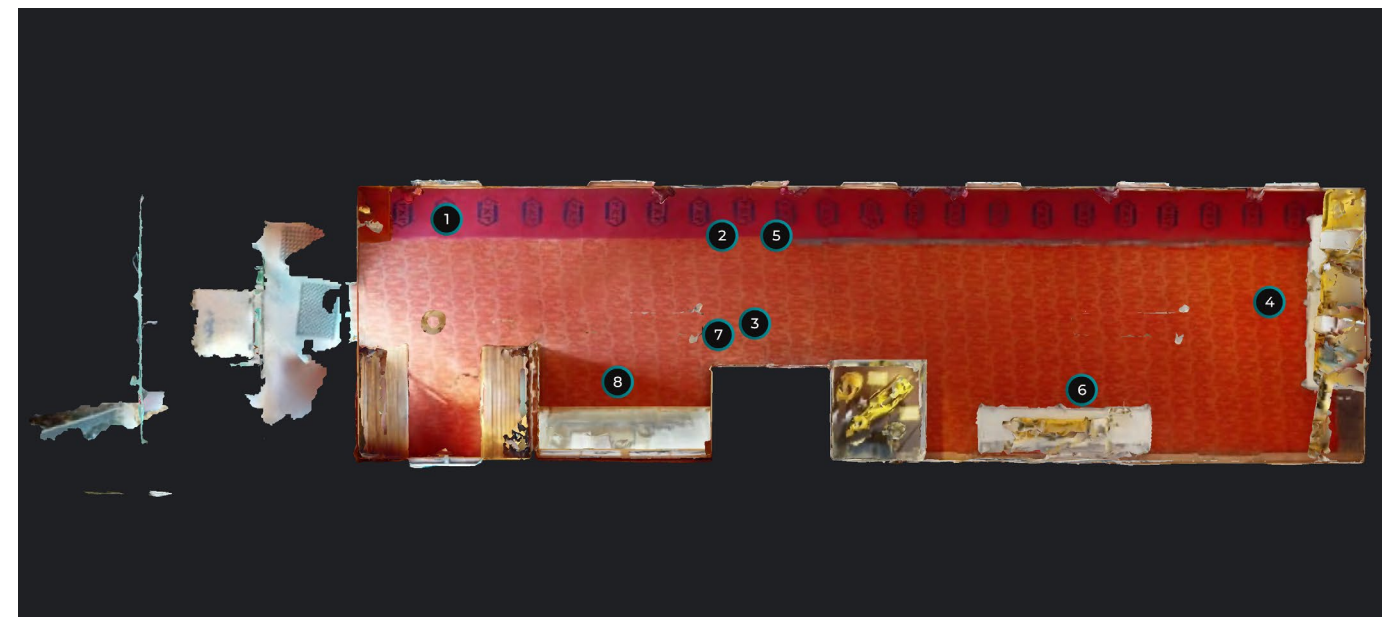

#### Widok przykładowego punktu do omówienia

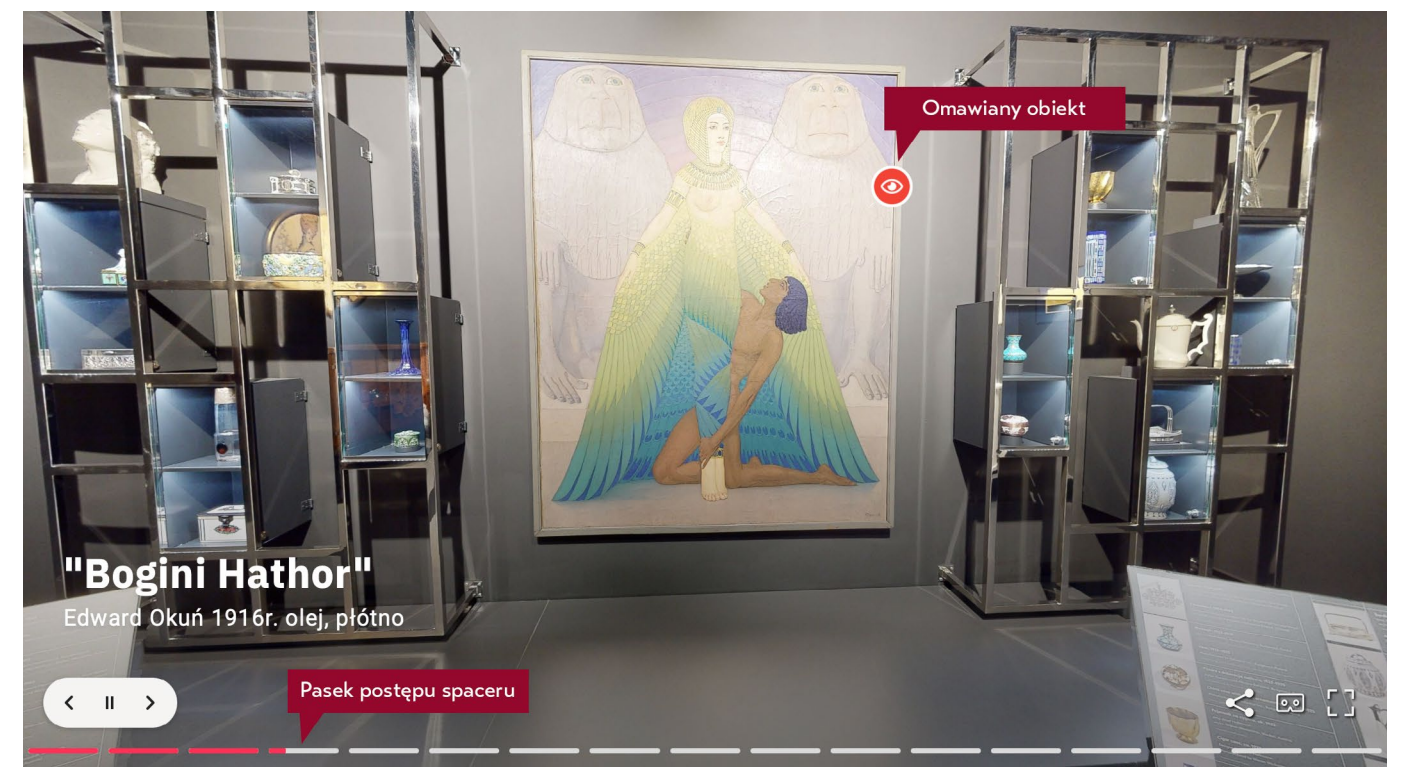

# SCENARIUSZ LEKCJI

**Przy pomocy Wirtualnego spaceru, wykorzystując najnowsze technologie informacyjne, zaprezentujemy Wam zbiory muzealne.**

Spacer stanowi wirtualną cześć muzeum tradycyjnego i istnieje tylko w cyberprzestrzeni.

Wirtualny spacer ułatwia poruszanie się po obiekcie, pozwala poznać miejsca, w których prezentowane są interesujące eksponaty, a jednocześnie nie zdradza wszystkich eksponatów zebranych w muzeum, zachęcając do odwiedzenia go osobiście.

Dzięki Wirtualnemu spacerowi można zwiedzić wystawy, zgodnie z sugerowaną przez przewodnika trasą.

Maszyny torowe rzadko widzimy w trakcie pracy, a są one niezbędnym narzędziem przy budowie, modernizacji i utrzymaniu linii kolejowych. Mało kto zdaje sobie sprawę z tego, jak dokładnie musi być ułożony tor kolejowy, by można było puścić po nim pociąg z prędkością 160 km/h, czy też że rozluźniony tłuczeń może spowodować ograniczenie prędkości na szlaku nawet do 20 km/h.

Wystawa "Maszyny torowe" ma pokazać różnorodność tych urządzeń i zachęcić do pogłębienia wiedzy na ich temat.

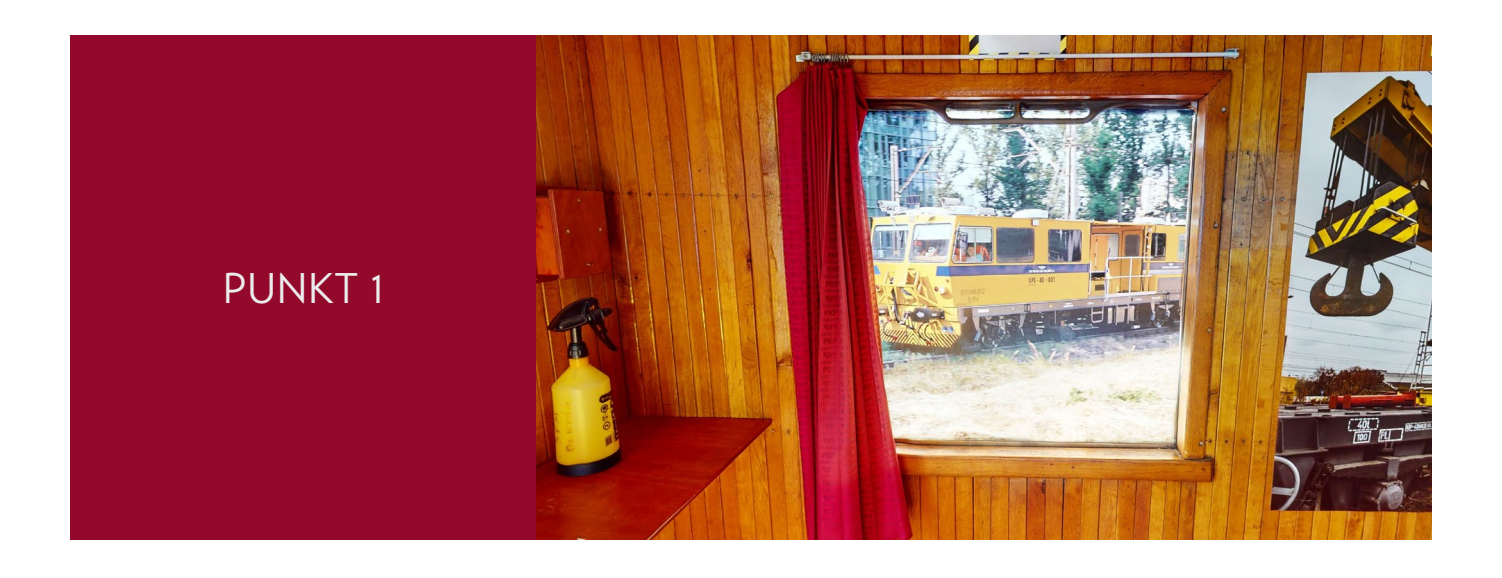

#### **Drezyna pomiarowa**

Pojazd pomiarowy samojezdny wyposażony w system profilomierzy laserowych oraz system fotogrametryczny. Pozwala to na pomiary skrajni kolejowej praktycznie w każdych warunkach oświetleniowych.

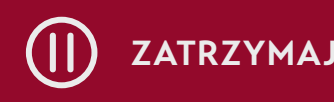

**PRZECZYTAJ,** CZAS OK. 2 MIN. **ZATRZYMAJ URUCHOM**

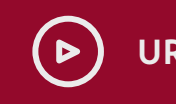

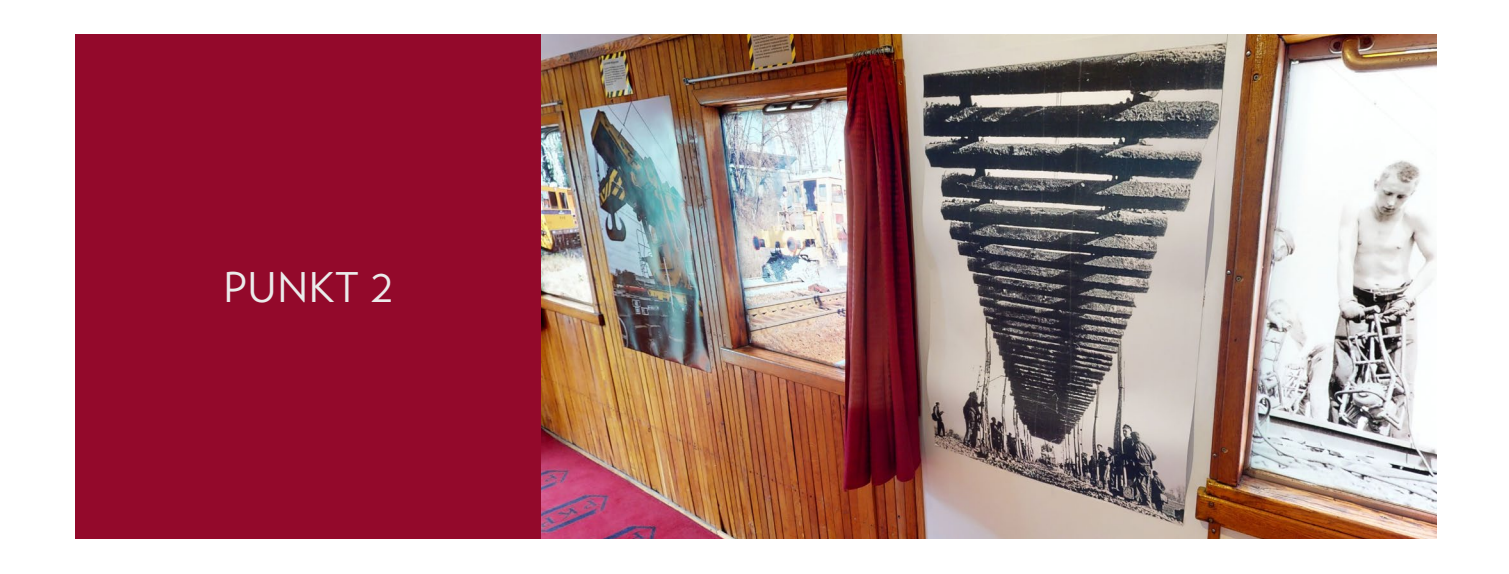

#### **Suwnice bramowe**

Zespół suwnic składający się z suwnicy napędowej i suwnic nośnych, używany do układania całych modułów torowych lub podkładów. Do pracy używany jest tor podsuwnicowy o rozstawie 3020 mm, który zespolony jest z szynami na platformach. Suwnice są ze sobą połączone na sztywno łącznikami i przewodami elektrycznymi, oraz wyposażone w niezależne mechanizmy podnoszenia ładunku.

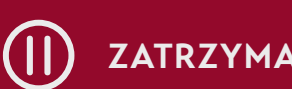

**PRZECZYTAJ,** CZAS OK. 1 MIN. **ZATRZYMAJ URUCHOM**

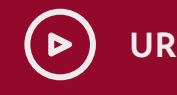

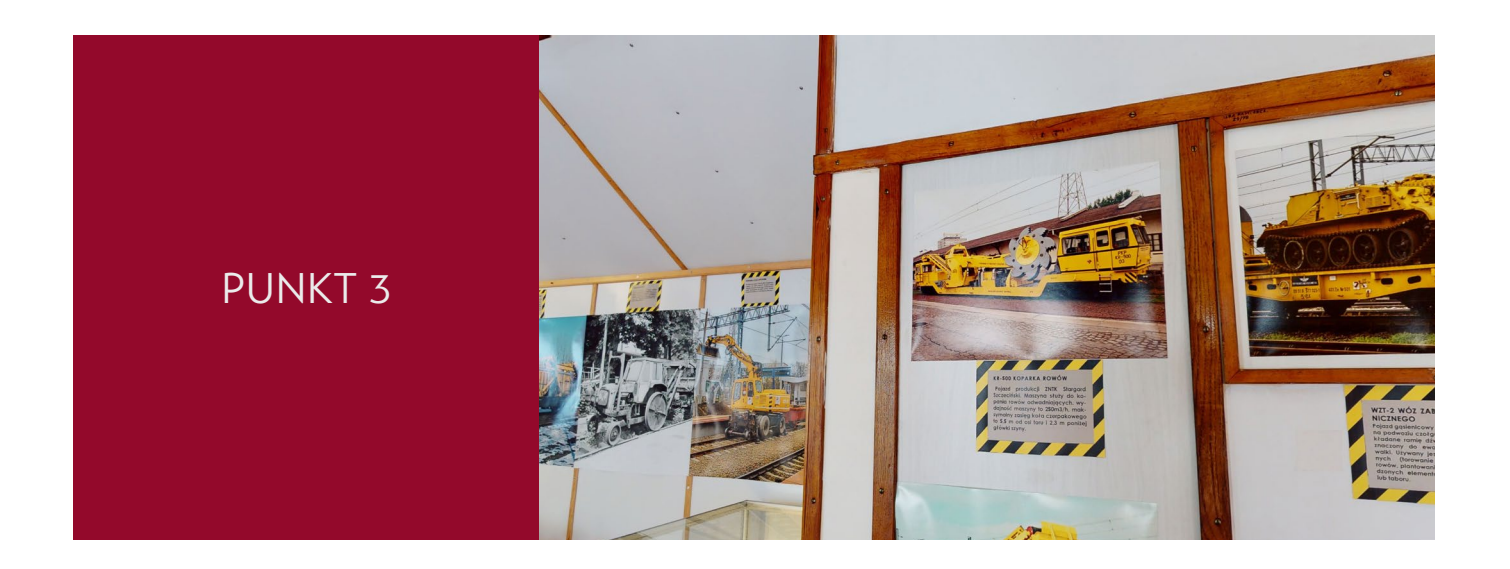

#### **Model koparki rowów**

Pojazd produkcji Zakładów Naprawczych Taboru Kolejowego (ZNTK) Stargard Szczeciński. Maszyna służy do kopania rowów odwadniających. Wydajność maszyny to 250 m3/h, maksymalny zasięg koła czerpakowego to 5,5 m od osi toru i 2,3 m poniżej główki szyny.

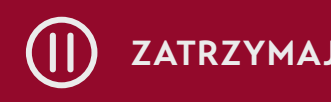

**PRZECZYTAJ,** CZAS OK. 2 MIN. **ZATRZYMAJ URUCHOM**

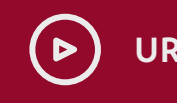

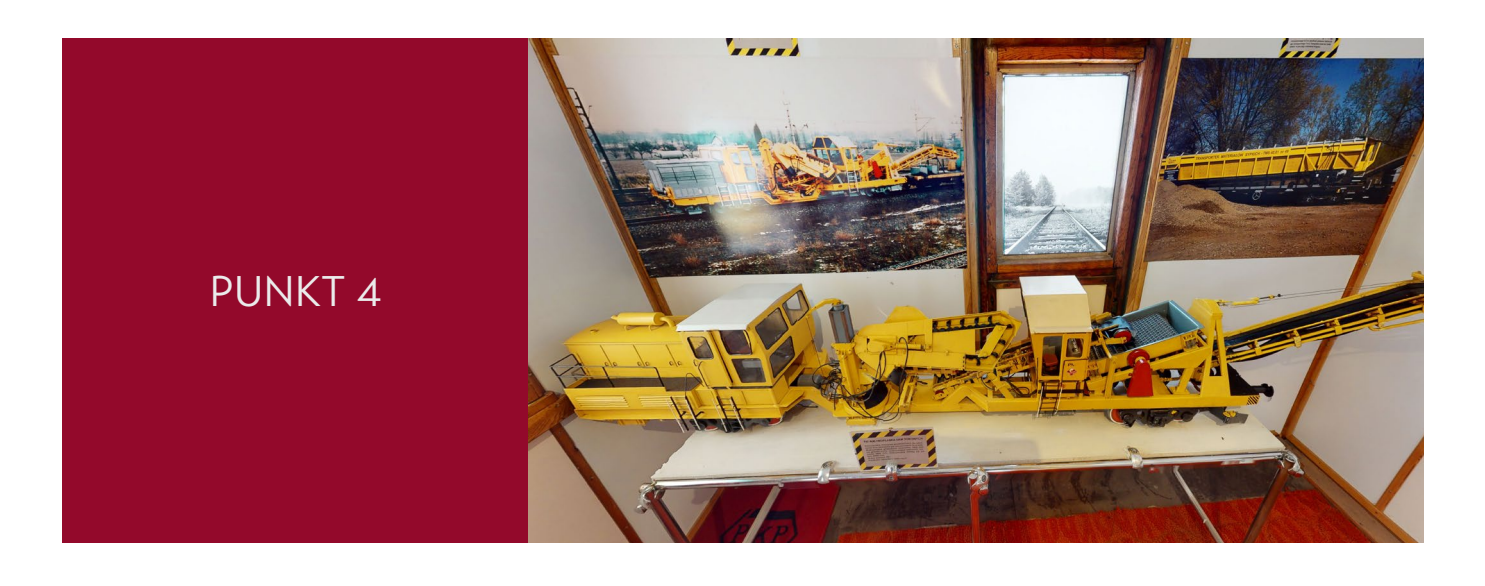

#### **Model profilarki ław torowych**

Samojezdna maszyna przeznaczona do obniżania ław torowiska po oczyszczeniu tłucznia. Maksymalna głębokość ścinania 1000 mm od główki szyny, maksymalna szerokość ścinania 1500 mm, maksymalny zasięg od osi toru 2900 mm.

Masa własna: 70 t

Prędkość robocza 0-1000 mb/h

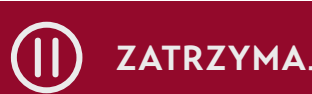

**PRZECZYTAJ,** CZAS OK. 3 MIN. **ZATRZYMAJ URUCHOM**

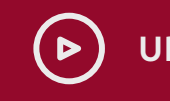

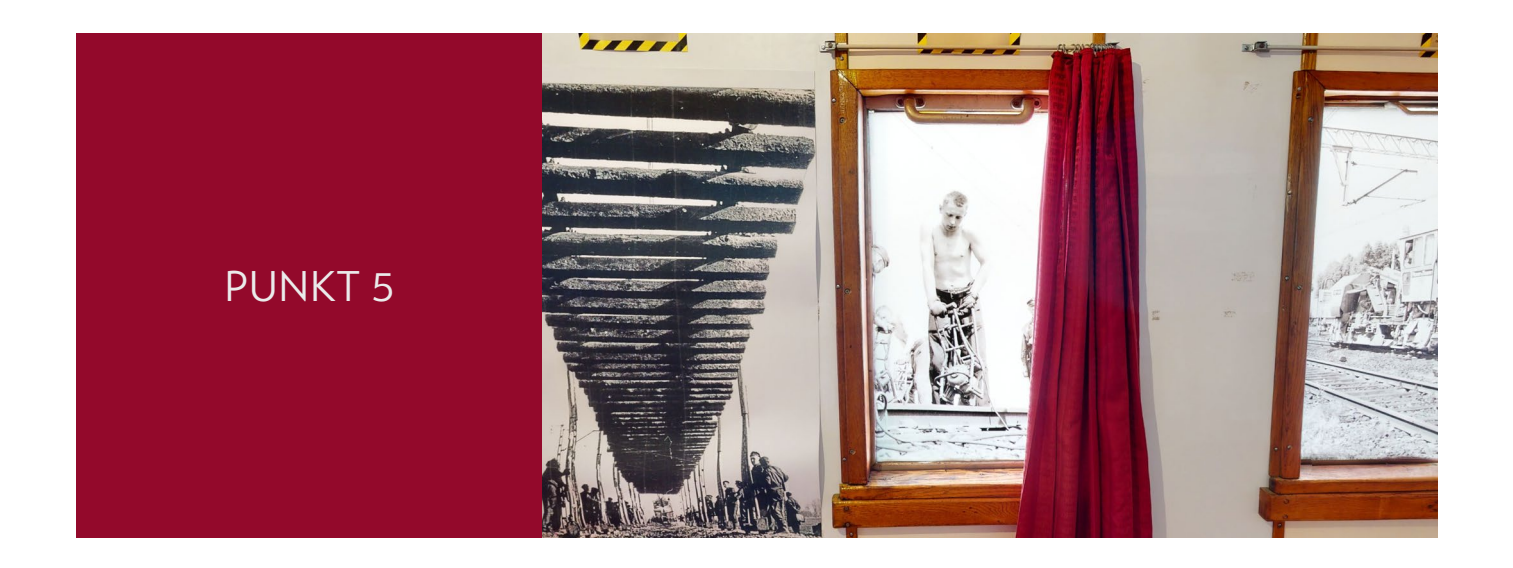

### **Podbijarka**

Samojezdna maszyna przeznaczona do zagęszczenia tłucznia pod torami

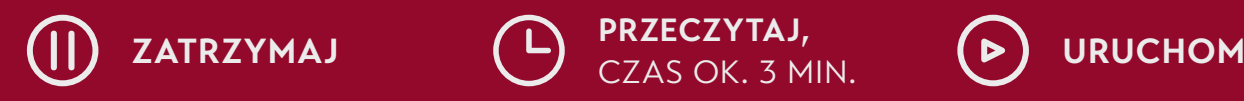

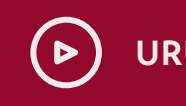

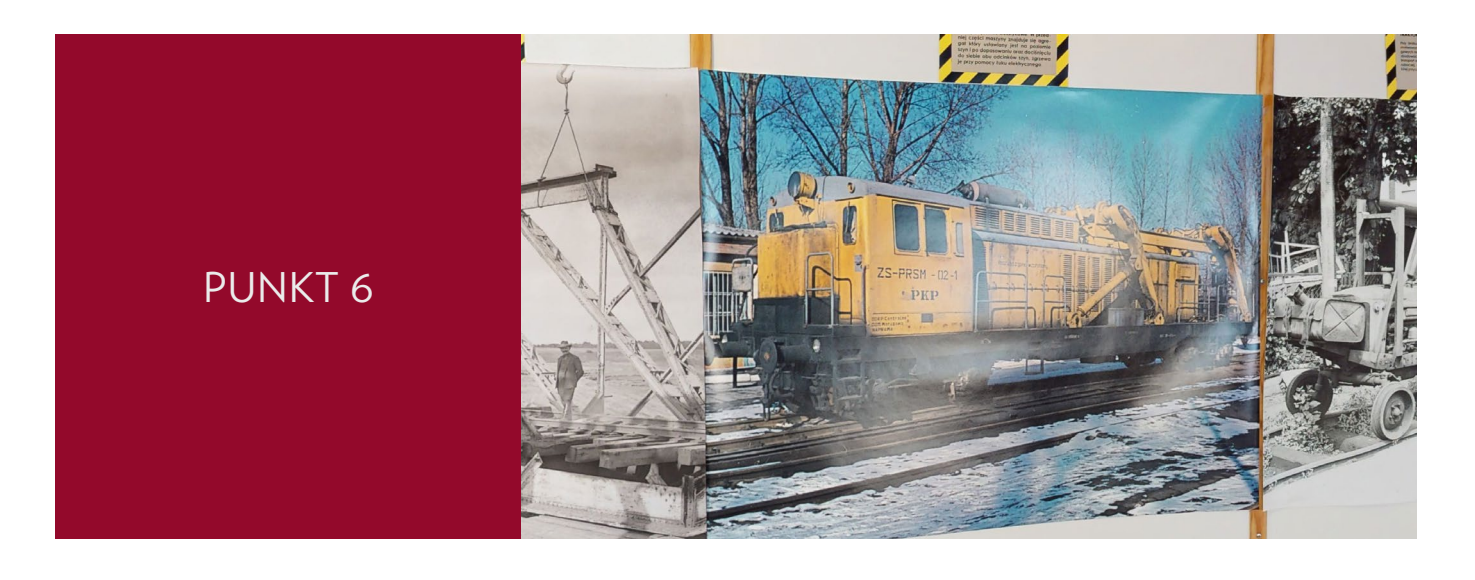

#### **Zgrzewarka szynowa**

Maszyna torowa służąca do zgrzewania ze sobą dwóch odcinków szyn, by otrzymać połączenie bezstykowe. W przedniej części maszyny znajduje się agregat, który ustawiany jest na poziomie szyn i po dopasowaniu oraz dociśnięciu do siebie obu odcinków szyn, zgrzewa je przy pomocy łuku elektrycznego.

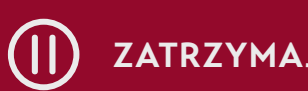

**PRZECZYTAJ,** CZAS OK. 3 MIN. **ZATRZYMAJ URUCHOM**

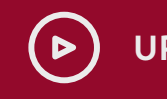

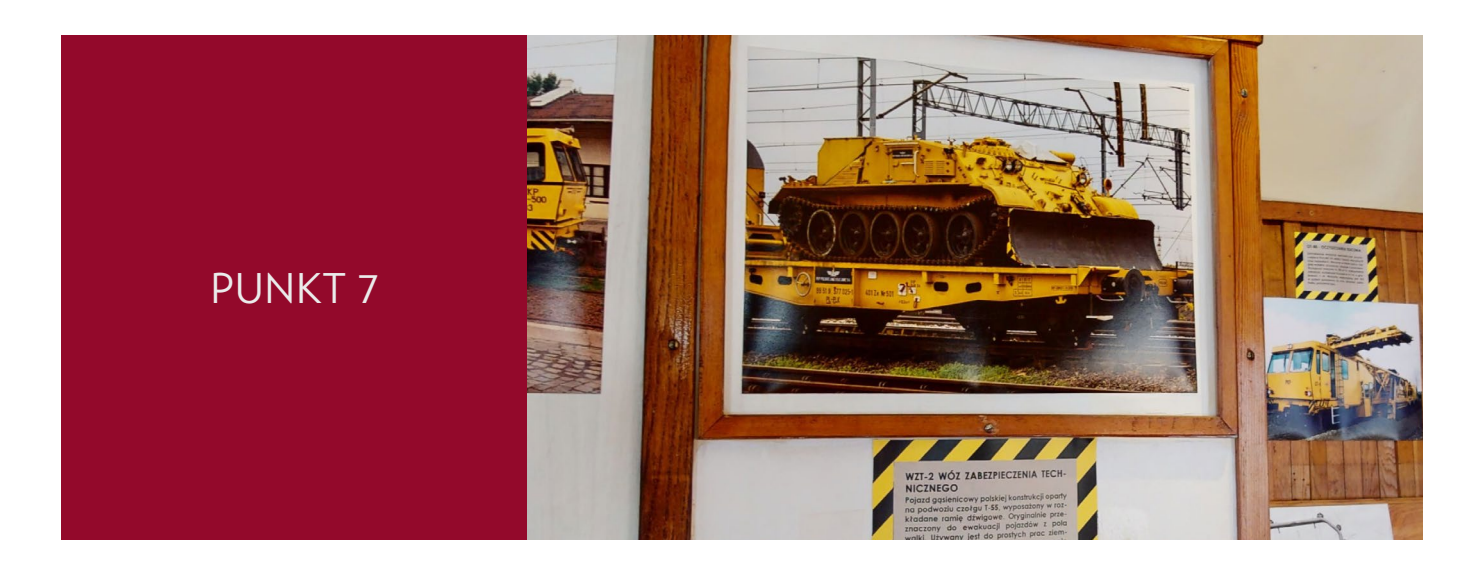

#### **Wóz Zabezpieczenia Technicznego WZT-2**

Pojazd gąsienicowy polskiej konstrukcji oparty na podwoziu czołgu T-55, wyposażony w rozkładane ramię dźwigowe. Oryginalnie przeznaczony do ewakuacji pojazdów z pola walki. Używany jest do prostych prac ziemnych (torowanie dojazdu, zasypywanie rowów, plantowanie terenu), usuwania uszkodzonych elementów infrastruktury kolejowej lub taboru.

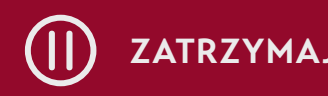

**PRZECZYTAJ, ZATRZYMAJ CO PRZECZYTAJ, D** URUCHOM

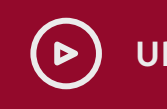

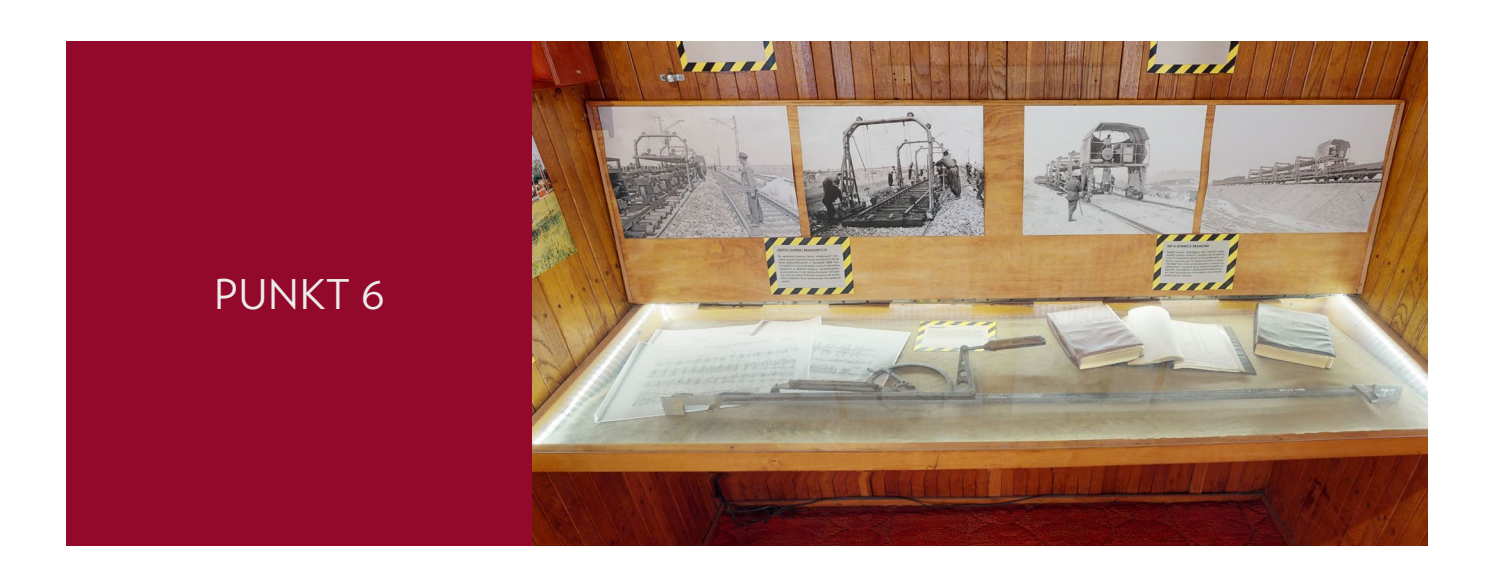

#### **Toromierz**

Przyrząd do mierzenia szerokości toru oraz przechyłki (różnicy wysokości toków szynowych).

Na torze prostym przechyłka powinna wynosić zero, na łukach przechyłka zależy od projektowanej prędkości na szlaku oraz promienia łuku.

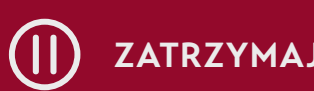

**PRZECZYTAJ,** CZAS OK. 3 MIN. **ZATRZYMAJ URUCHOM**

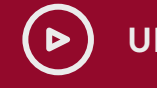

### ZAKOŃCZENIE

#### **Drodzy uczniowie,**

to jest koniec naszej dzisiejszej podróży po muzeum. Mam nadzieję, że lekcja była dla Was interesująca i pouczająca. Dziękuję Wam za uwagę i za zaangażowanie.

Teraz jest czas dla Was. Możecie raz jeszcze na spokojnie obejrzeć wszystkie eksponaty. Gdybyście mieli jakiekolwiek pytania, zachęcam do ich zadawania.

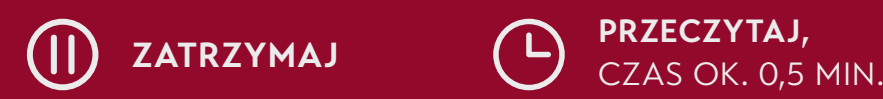

**PRZECZYTAJ,**

## **INFORMATOR DLA NAUCZYCIELA**

Wirtualne Muzea województwo mazowieckie

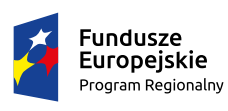

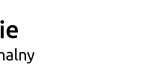

Rzeczpospolita<br>Polska

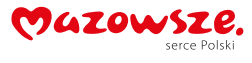

**Unia Europejska**<br>Europejski Fundusz<br>Rozwoju Regionalnego

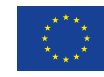